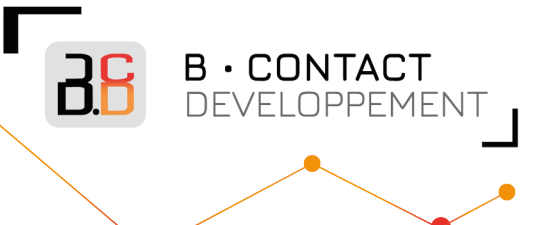

# **Votre espace client B.Contact Développement**

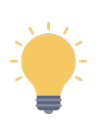

**Vos demandes d'interventions et vos factures en quelques clics !**

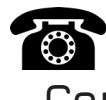

**Une question ? Besoin d'accompganement ? Contactez notre service technique au 04 92 64 15 84**

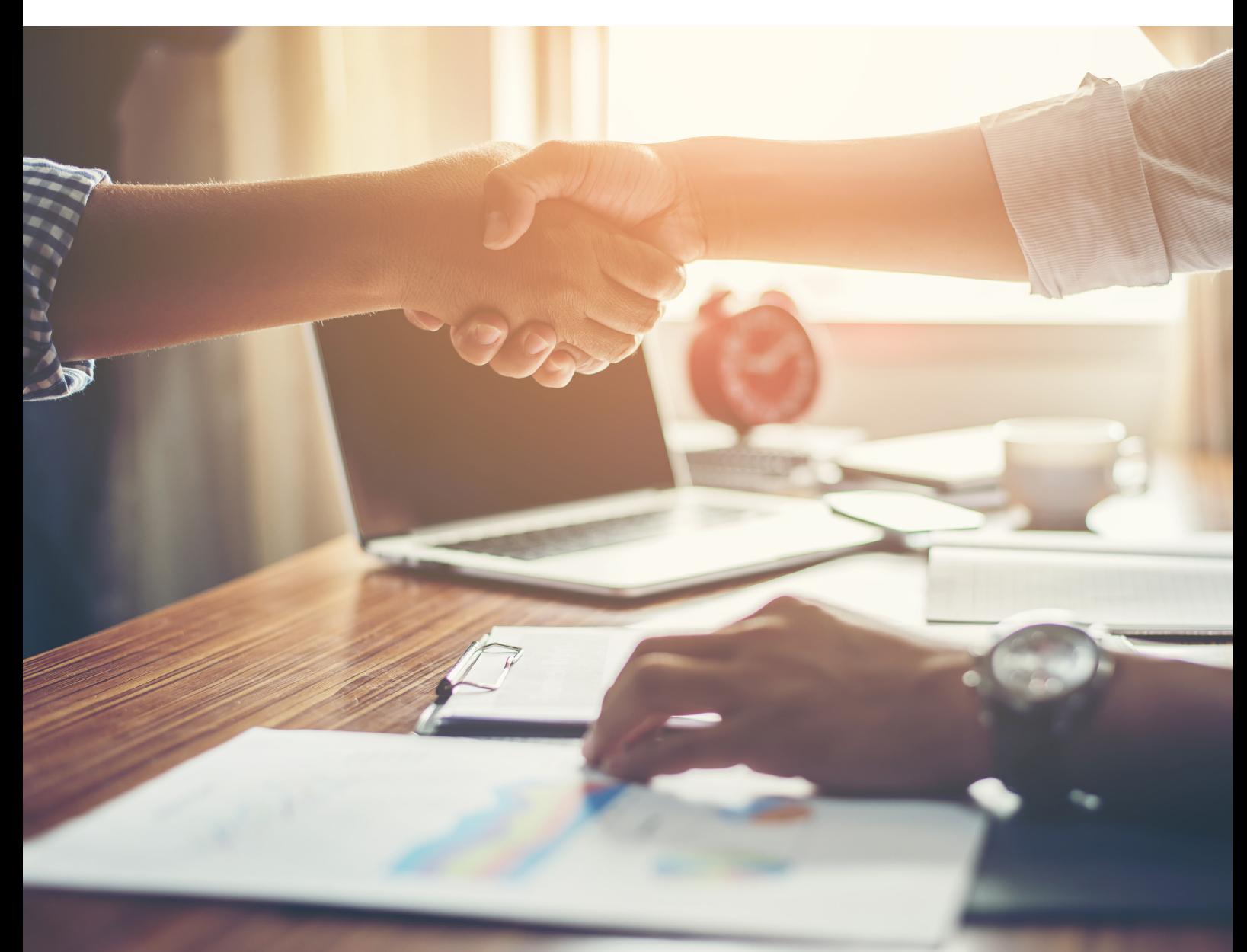

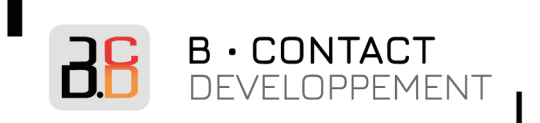

# **Activez votre espace client**

**Vos demandes d'interventions et vos factures en quelques clics !**

## **Se rendre sur le portail :**

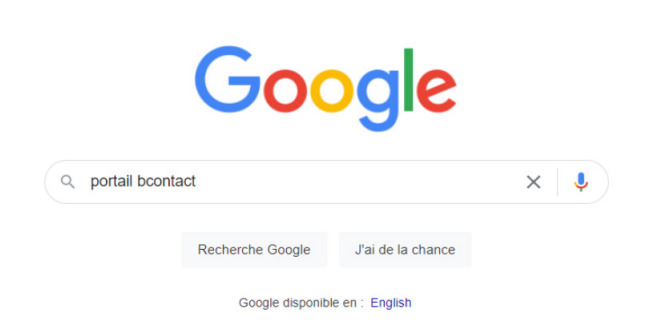

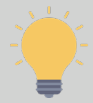

Ouvrez votre moteur de recherche et tapez : **portail bcontact**

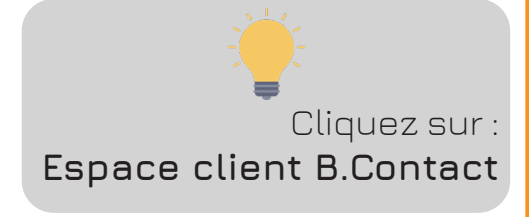

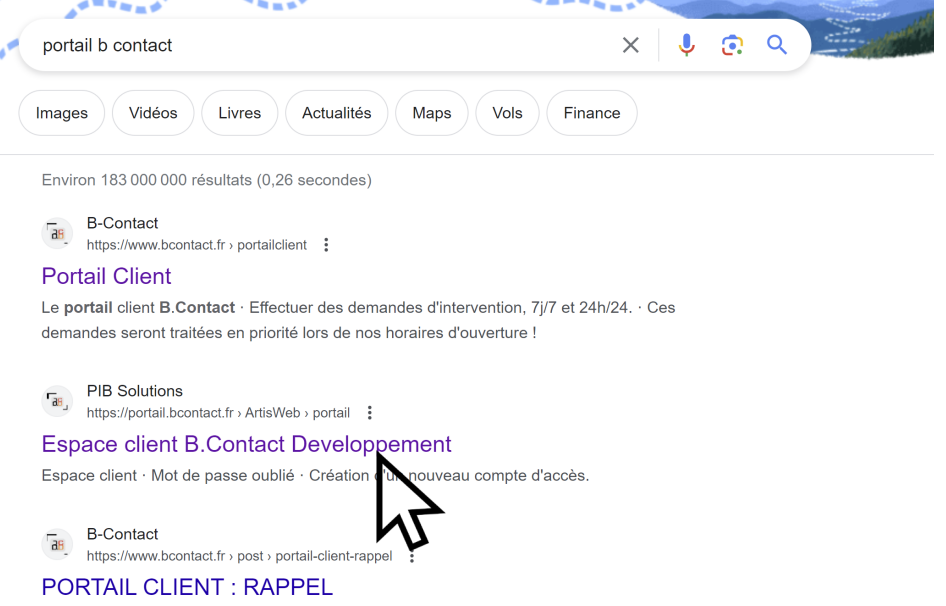

9 mai 2022 - Vous pouvez nous joindre par téléphone pour être guidé et accompagné sur le portail si nécessaire. Contactez-nous par mail à b.contact@bcontact.

#### **NOUS CONTACTER**

Administratif : 04.65.13.55.72 www.bcontact.fr

Technique : 04.92.64.15.84 admin@bcontact.fr b.contact@bcontact.fr

### Le digital au service de l'humain.

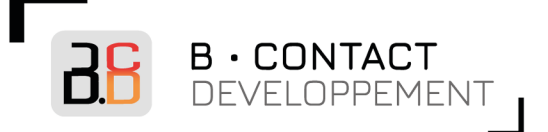

#### **Créer son compte :**

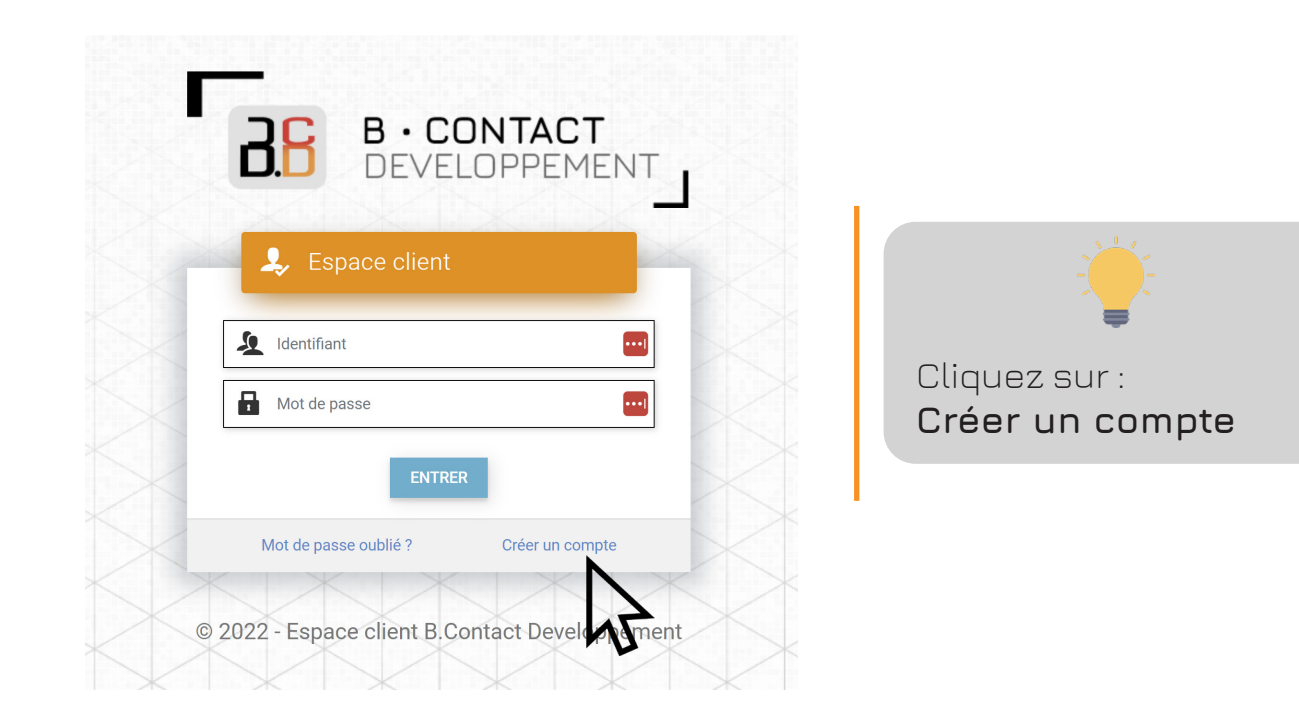

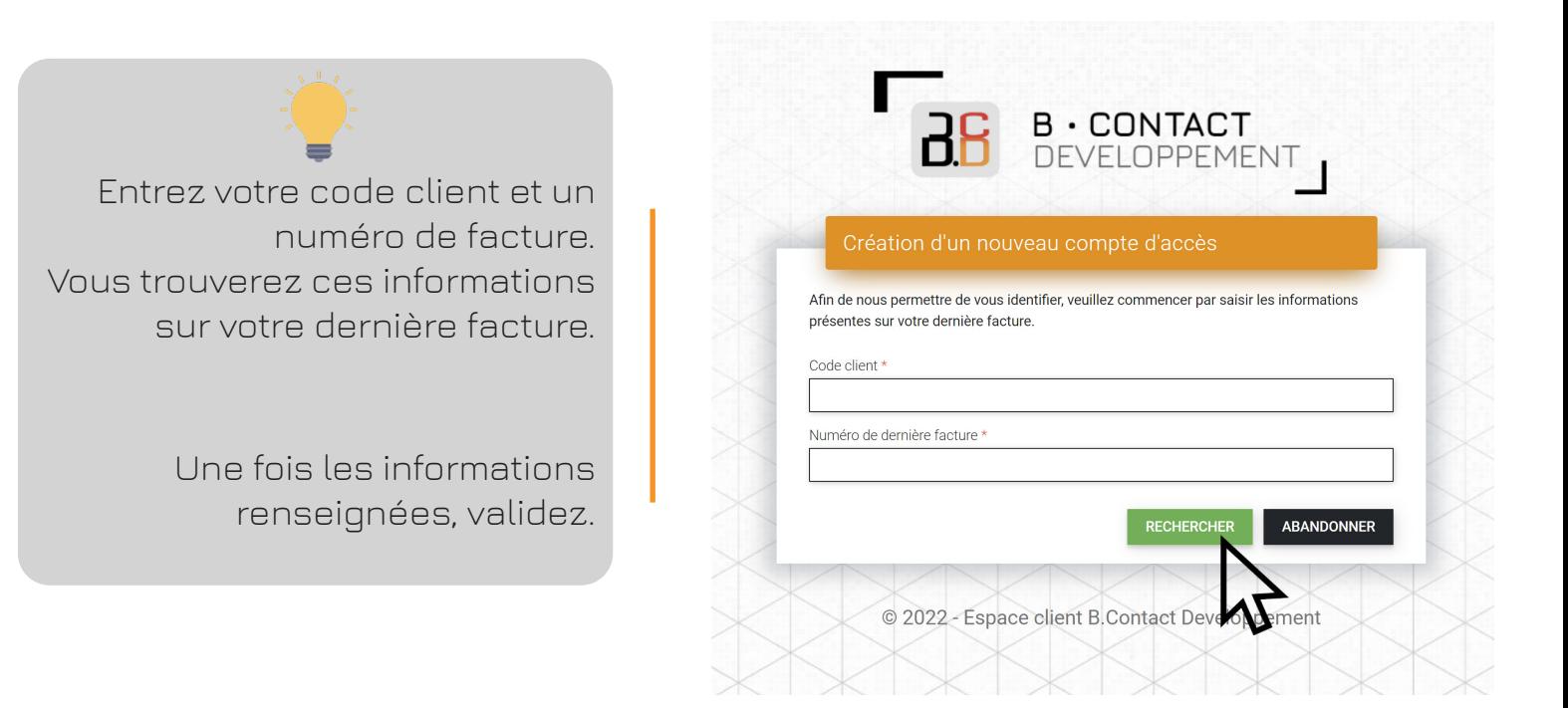

## **Votre espace client est créé !**

#### **NOUS CONTACTER**

Administratif : 04.65.13.55.72 www.bcontact.fr

Technique : 04.92.64.15.84 admin@bcontact.fr b.contact@bcontact.fr

#### Le digital au service de l'humain.

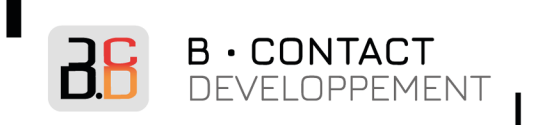

# **Les demandes d'interventions**

**Réalisez et suivez vos demandes d'interventions sur le portail client 24h/24 et 7J/7**

## **Créer une demande d'intervention :**

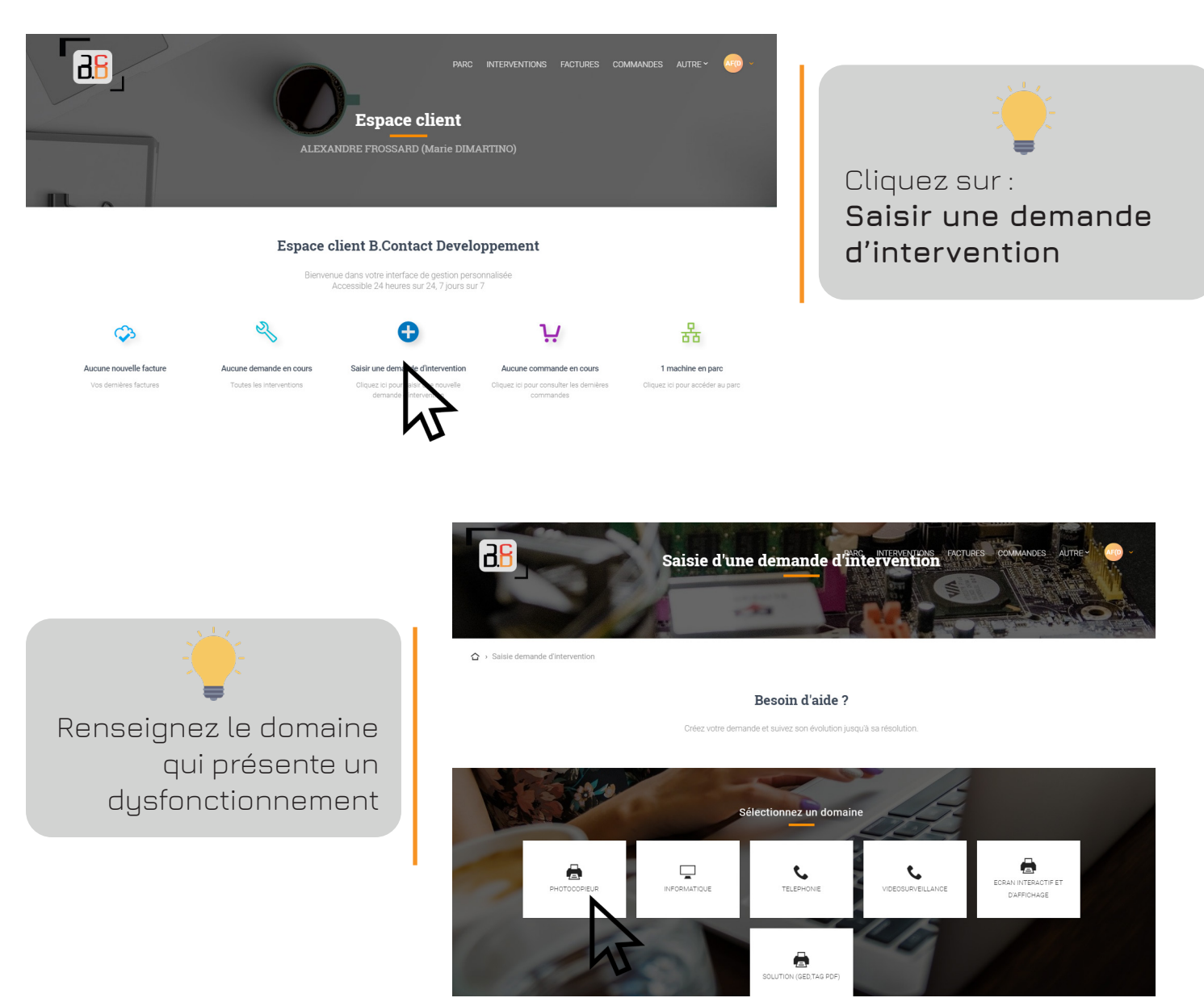

#### **NOUS CONTACTER**

Administratif : 04.65.13.55.72 www.bcontact.fr

Technique : 04.92.64.15.84 admin@bcontact.fr b.contact@bcontact.fr

### Le digital au service de l'humain.

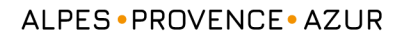

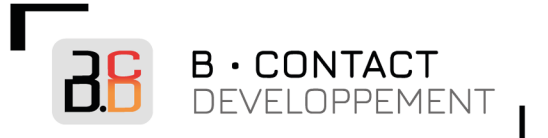

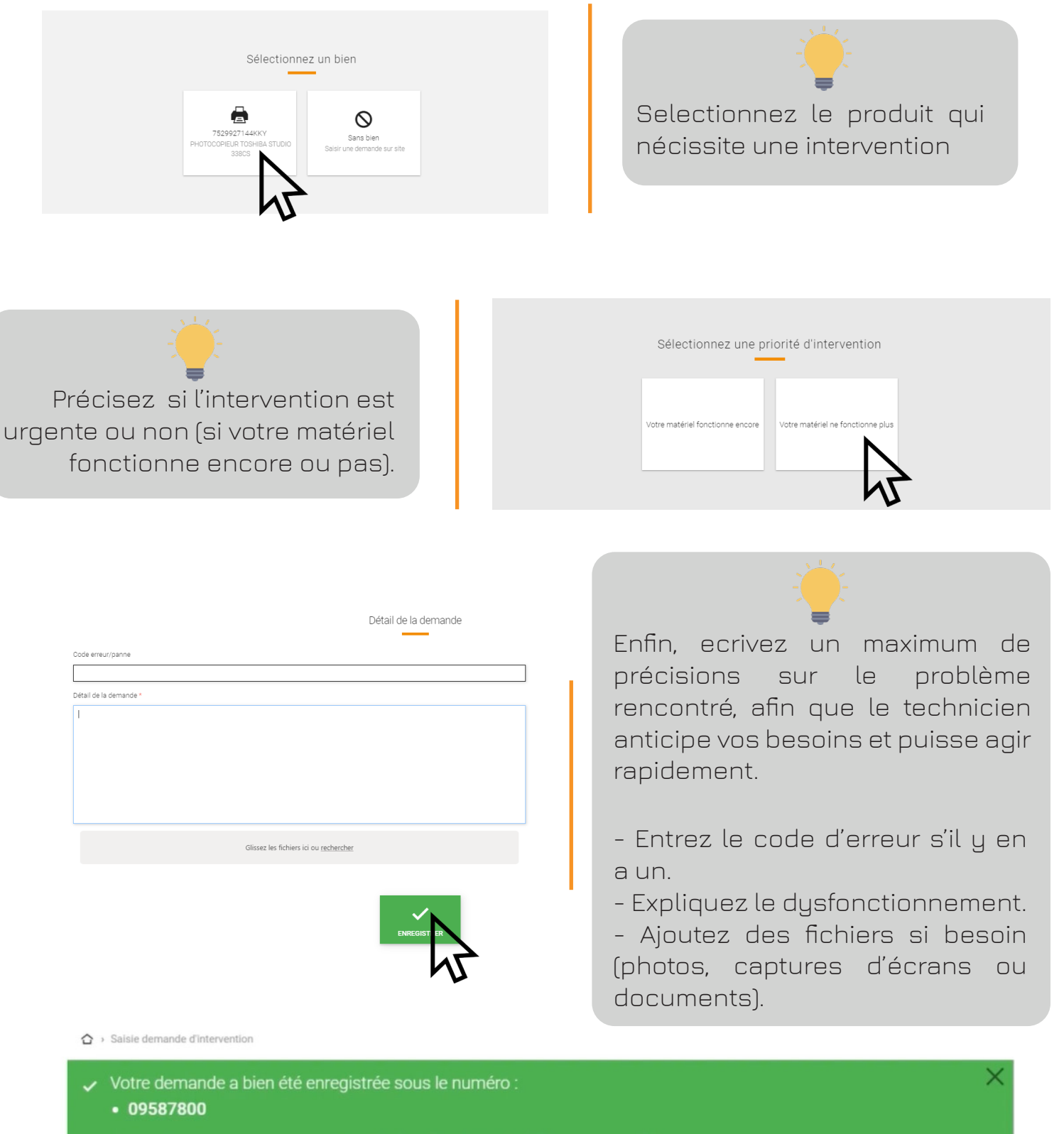

Nous mettons tout en oeuvre afin d'y répondre le plus rapidement possible.

## **Votre demande d'intervention est validée !**

#### **NOUS CONTACTER**

Administratif : 04.65.13.55.72 www.bcontact.fr

Technique : 04.92.64.15.84 admin@bcontact.fr b.contact@bcontact.fr

### Le digital au service de l'humain.

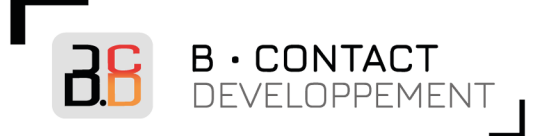

## **Suivre vos demandes d'interventions :**

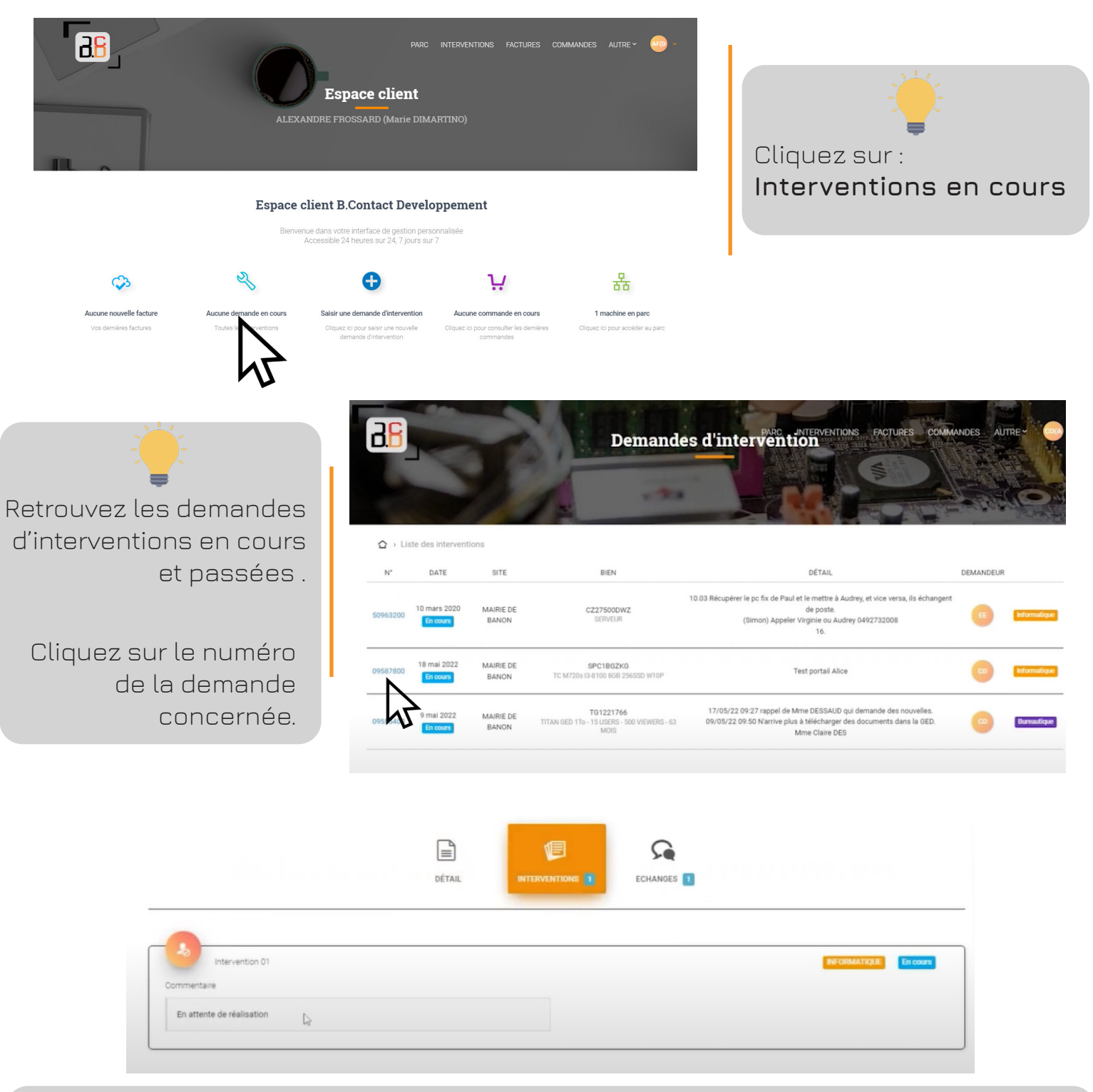

L'onglet **détails**, vous permet de visualiser les éléments renseignés. L'onglet **Interventions**, vous permet de suivre l'état de la demande.

L'onglet **échanges**, vous permet de consulter les échanges avec le prestataire.

#### **NOUS CONTACTER**

Administratif : 04.65.13.55.72 www.bcontact.fr

Technique : 04.92.64.15.84 admin@bcontact.fr b.contact@bcontact.fr

### Le digital au service de l'humain.

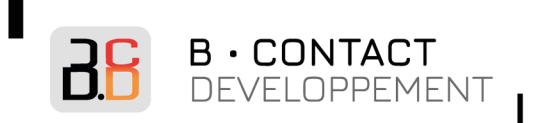

# **Les factures**

**Consultez et récupérez vos factures 24h/24 et 7J/7 sur votre espace client.**

## **Consultez vos factures**

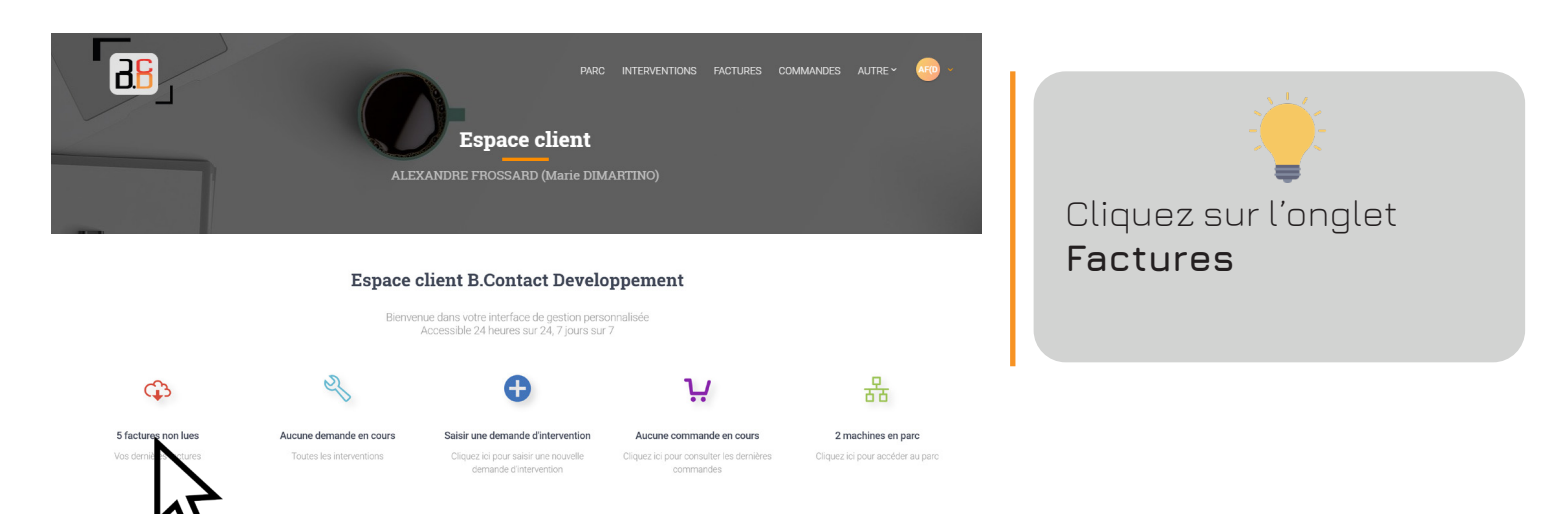

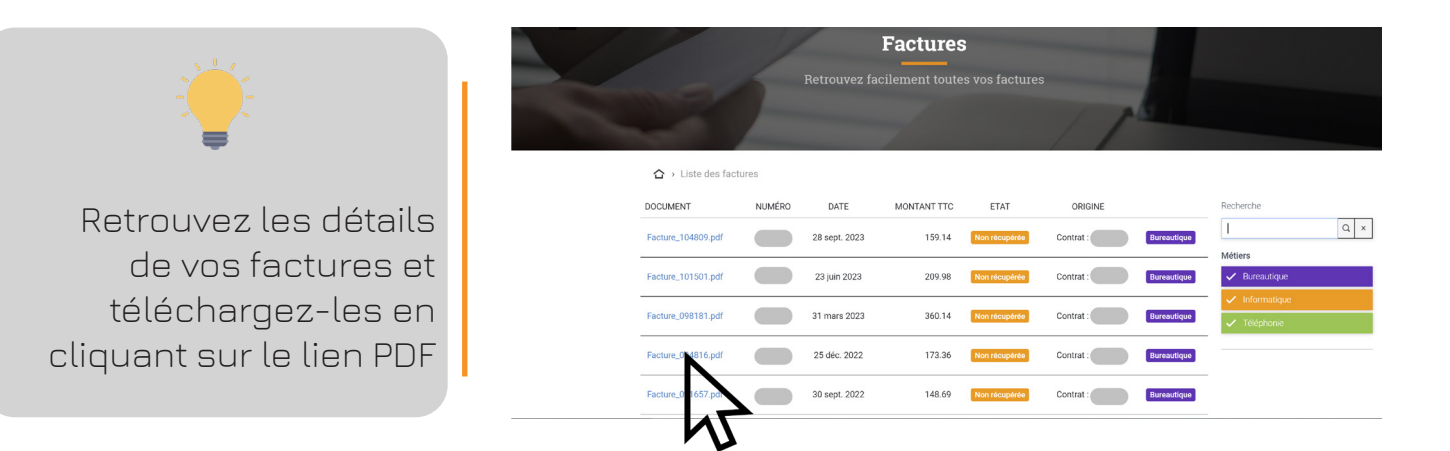

#### **NOUS CONTACTER**

Administratif : 04.65.13.55.72 www.bcontact.fr

Technique : 04.92.64.15.84 admin@bcontact.fr b.contact@bcontact.fr

#### Le digital au service de l'humain.

# Une entreprise régionale **engagée à vos côtés**

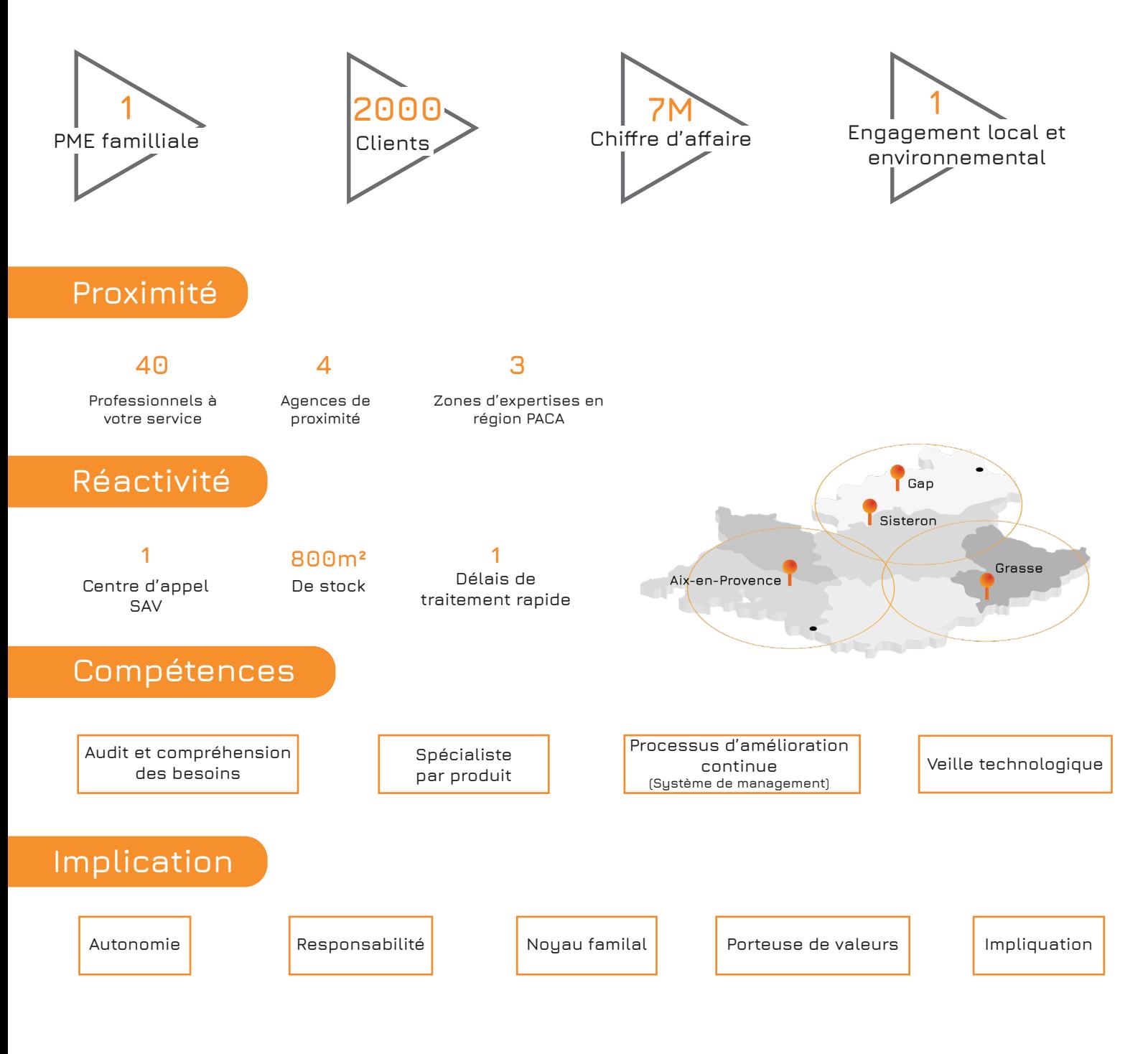

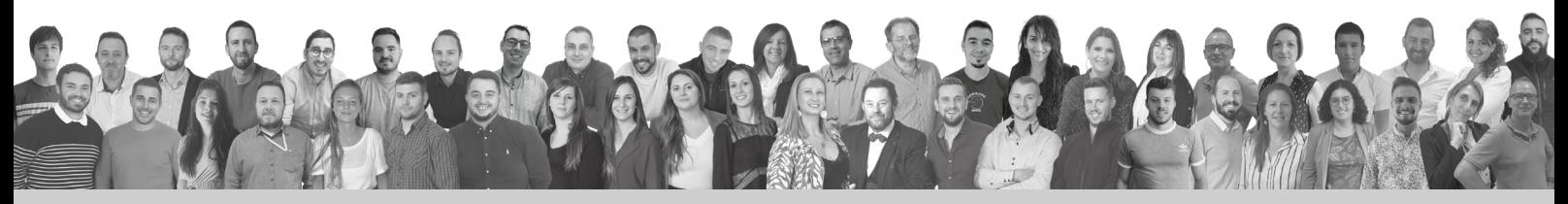

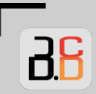

**B** · CONTACT

DEVELOPPEMENT

Nous contacter  4 Allée des Erables, 04200 Sisteron

75 rue Marcellin Berthelot, Pôle d'Activités d'Aix en Provence Antelios Bât. B 13290 AIX EN PROVENCE

233 Route de Cannes, 06130 Grasse